, tushu007.com

#### $<<$ 3D STUDIO MAX $>>$

 $<<$  3D STUDIO MAX  $>>$ 

- 13 ISBN 9787301010495
- 10 ISBN 7301010494

出版时间:2000-01

PDF

#### http://www.tushu007.com

 $<<$ 3D STUDIO MAX $>>$ 

, tushu007.com

3DStudioMAX

3DStudioMAXR3 3DStudioMAXR3

 $\Delta$ DSMAX

3DSMAX

 $3DSMAX$   $3DSMAX$ 

, tushu007.com

## $<<$ 3D STUDIO MAX $>>$

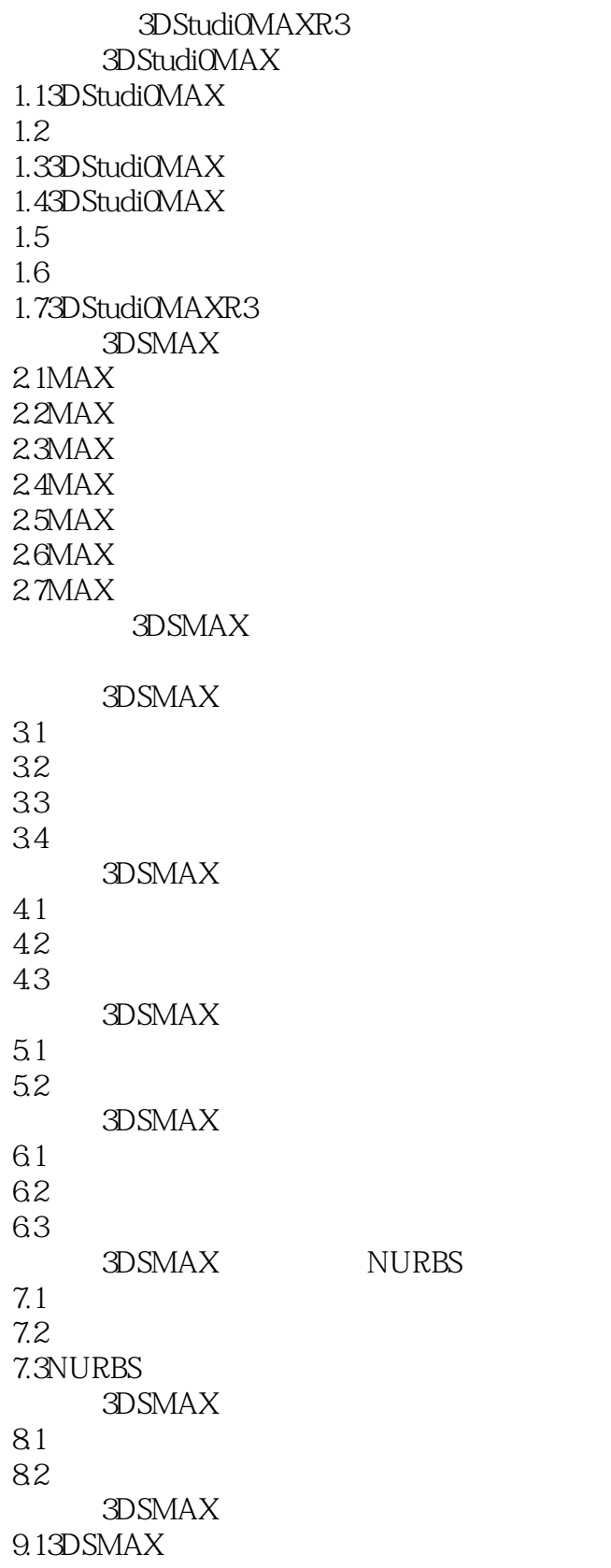

 $,$  tushu007.com

# $<<$ 3D STUDIO MAX $>>$

9.23DSMAX 3DSMAX 10.1 10.2 10.3 3DSMAX Display 11.13DSMAX Display  $11.23$ DMAX

14.1 Bitmap 14.2

17.1  $3DSMAX$ 17.2TrackView 17.3TrackView

18.1改变对象的控制器和控制器基本概念 18.2 18.3 18.4 18.5

20.1Morphing 20.2SpaceWarp  $20.3$ 3DSMAX

22.1 22.2 22.3渲染合成效果后期视频处理器的使用

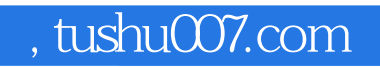

### $<<$ 3D STUDIO MAX $>>$

本站所提供下载的PDF图书仅提供预览和简介,请支持正版图书。

更多资源请访问:http://www.tushu007.com